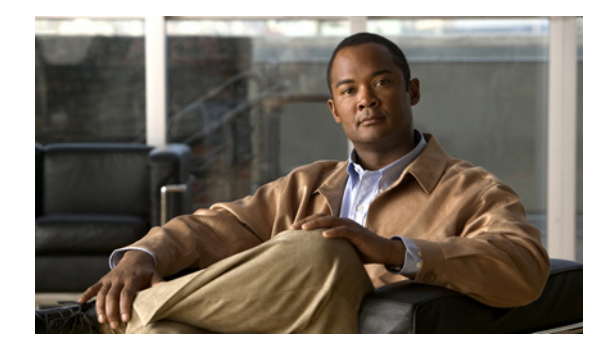

# **Configuring Voice and Data Support on VWIC3s**

### **First Published: August 11, 2017, OL-22847-01**

This module describes how to configure voice and data support on the next generation of voice/WAN Interface Cards (VWICs) also known as VWIC3s.

The following Cisco products are covered in this document:

- **•** Cisco 1-Port and 2-Port T1/E1 VWIC3s
	- **–** 1-port SKU: VWIC3-1MFT-T1/E1
	- **–** 2-port SKU: VWIC3-2MFT-T1/E1
- **•** Cisco 1-Port and 2-Port T1/E1 VWIC3s with unframed E1
	- **–** 1-port SKU: VWIC3-1MFT-G703
	- **–** 2-port SKU: VWIC3-2MFT-G703

### **Platforms supported**

- **•** Cisco 1-Port and 2-Port T1/E1 VWIC3s and Cisco 1-Port and 2-Port T1/E1 VWIC3s with unframed E1 are supported on Cisco 2901, Cisco 2911, Cisco 2921, Cisco 2951, Cisco 3925, Cisco 3925E, Cisco 3945, and Cisco 3945E.
- For the Cisco Integrated Services Router Generation 2 (Cisco ISR-G2) platforms, digital voice capability for 1-Port and 2-Port VWIC3s is only supported on motherboard (MB) VWIC slots.

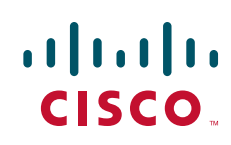

# **Finding Feature Information**

Your software release may not support all the features documented in this module. For the latest feature information and caveats, see the release notes for your platform and software release. To find information about the features documented in this module, and to see a list of the releases in which each feature is supported, see the ["Feature Information for Voice and Data Support on VWIC3s" section on page 15](#page-14-0).

Use Cisco Feature Navigator to find information about platform support and Cisco software image support. To access Cisco Feature Navigator, go to [http://www.cisco.com/go/cfn.](http://www.cisco.com/go/cfn) An account on Cisco.com is not required.

# **Contents**

- **•** [Restrictions for VWIC3s with Voice Support, page 2](#page-1-0)
- **•** [Information About Voice and Data support on VWIC3s, page 3](#page-2-0)
- **•** [How to Configure Voice Support on T1/E1 VWIC3s, page 4](#page-3-0)
- **•** [Configuration Examples for T1/E1 VWIC3s with voice support, page 10](#page-9-0)
- **•** [Additional References, page 13](#page-12-0)
- **•** [Feature Information for Voice and Data Support on VWIC3s, page 15](#page-14-0)

# <span id="page-1-0"></span>**Restrictions for VWIC3s with Voice Support**

#### **Features not supported**

- **•** Supports Drop and Insert (DI) but not EADI
- **•** V.54 loop up/down code recognition
- **•** G.732
- **•** Network Time Reference clocking
- **•** Auto line detection
- **•** Nitro cabling
- **•** J1

**Note** The **show controller** command will always display zero for the BERT kbits (last) field regardless of the amount of BERT throughput.

#### **Channel-groups supported**

- **•** VWIC3-1MFT-T1/E1 supports two channel-groups per VWIC, up to two per port.
- **•** VWIC3-1MFT-G703 supports two channel-groups per VWIC, up to two per port.
- **•** VWIC3-2MFT-T1/E1 supports two channel-groups per VWIC, up to two per port.
- **•** VWIC3-2MFT-G703 supports two channel-groups per VWIC, up to two per port.

#### **VWIC Support**

The VWIC3s can only be plugged into EHWIC slots on ISR-G2 for voice support.

#### **Independent Clocking Mode**

The independent clocking mode is supported on the following modules:

- **•** VWIC3-1MFT-T1/E1
- **•** VWIC3-2MFT-T1/E1
- **•** VWIC3-1MFT-G703
- **•** VWIC3-2MFT-G703

To enable independent clocking mode, use the **clock source line independent** command to specify that the port can operate using an independent clocking domain. The **independent** keyword means that the specific port is independent from the VWIC3 controller clocking domain. Prior to the addition of the **independent** keyword, port 0 was the default primary clock source and ports 1, 2, and 3 were loop timed. With the **clock source line independent** command, independent clocking mode is enabled and the prior dependency no longer exists.

When independent clocking is configured, the port supports only data applications and voice applications are not supported. However, other ports that do not have independent clocking enabled but use the same controller still support voice applications.

For example, a VWIC3-2CE1T1-PRI has the following configurations:

```
network-clock-participate wic 3
……
controller T1 0/3/0
cablelength long 0db
!
controller T1 0/3/1
  cablelength long 0db
  clock source line independent
!
```
Port 1 enables independent clocking. It only supports channel group and data applications, and port 0/2/3 support all voice applications.

When using the **clock source line independent** and **no clock source line independent** commands, the channel group must be removed from the configuration.

## <span id="page-2-0"></span>**Information About Voice and Data support on VWIC3s**

This section provides information about the following:

- **•** [Key Features of T1/E1 Multiflex Trunk Voice/WAN Interface Cards, page 3](#page-2-1)
- [Integrated Drop and Insert Capability, page 4](#page-3-1)

### <span id="page-2-1"></span>**Key Features of T1/E1 Multiflex Trunk Voice/WAN Interface Cards**

The 1-Port and 2-Port VWIC3s have the following key features:

- **•** Full support for T1 Facility Data Link (FDL)
- **•** Controller local loopbacks

I

- **•** Controller remote loopbacks
- RFC 1406 and integrated CSU/DSU MIB
- **•** MIB and Simple Network Management Protocol (SNMP) management
- **•** Firmware to support T1 and E1 Layer 1 homologation
- The G703 VWIC3 cards supports unframed E1. For more information on features and configuration samples of unframed E1, see ["Related Documents" section on page 13](#page-12-1).
- **•** User-initiated VWIC reset and field-programmable gate array (FPGA) download
- **•** Voice support (includes dso-group and pri-group configuration)

### <span id="page-3-1"></span>**Integrated Drop and Insert Capability**

The drop and insert feature enables the removal of DS0 time slots from one E1 interface and insertion into time slots of the other E1 interface. This feature is available in VWIC applications. If you configure drop and insert, be sure that the E1 framing under the controllers involved (the tdm-groups configuration location) is the same. If you use different frame types, the signaling bits may not be read properly. This failure occurs during the drop of a channel from one controller and insertion into a channel from another controller. Drop and insert time slots do not need to be contiguous.

**Note** For enabling the Drop and Insert in vwic3, run the **network clock participate** command on a particular wic slot. For instance, **network-clock-participate wic 0**.

You do not need do this in vwic2 because in vwic2 the internal PLL per module will synchronize clock source line and clock source internal. The internal PLL is removed from vwic3 to provide more flexibility.

# <span id="page-3-0"></span>**How to Configure Voice Support on T1/E1 VWIC3s**

To configure the 1-port and 2-port T1/E1 VWIC3s feature, perform the task described in the following section

**•** [Configuring the T1/E1 VWIC3s, page 4](#page-3-2)

### <span id="page-3-2"></span>**Configuring the T1/E1 VWIC3s**

Perform this task to configure a T1 or E1 interface with independent clocking enabled and integrated drop and insert on a multiflex trunk voice/WAN interface card.

#### **SUMMARY STEPS**

- **1. enable**
- **2. configure terminal**
- **3. card type** {**e1** | **t1**} *slot subslot*
- **4. voice-card** *slot*
- **5. codec complexity** {**flex** [**reservation-fixed** {**high** | **medium**}] | **high** | **medium**}
- **6. controller** {**e1** | **t1**} *slot***/***port*
- **7. framing** {**sf** | **esf**} or **framing** {**crc4** | **no-crc4**} **8. linecode** {**ami** | **b8zs**}
- or **linecode** {**ami** | **hdb3**}
- **9. clock source** {**line** [**primary** | **bits** | **independent**] | **internal** [**independent**] | **free-running**}
- **10. ds0-group** *ds0-group-number* **timeslots** *timeslot-list* **type** {**e&m-delay-dial** | **e&m-fgd** | **e&m-immediate-start** | **e&m-wink-start** | **ext-sig** | **fgd-eana** | **fxo-ground-start** | **fxo-loop-start** | **fxs-ground-start** | **fxs-loop-start**} or

**pri-group** [**timeslots** *range*]

- **11. voice-port** {*slot-number***/***subunit-number***/***port* | *slot***/***port***:***ds0-group-number*}
- **12. exit**

### **DETAILED STEPS**

 $\Gamma$ 

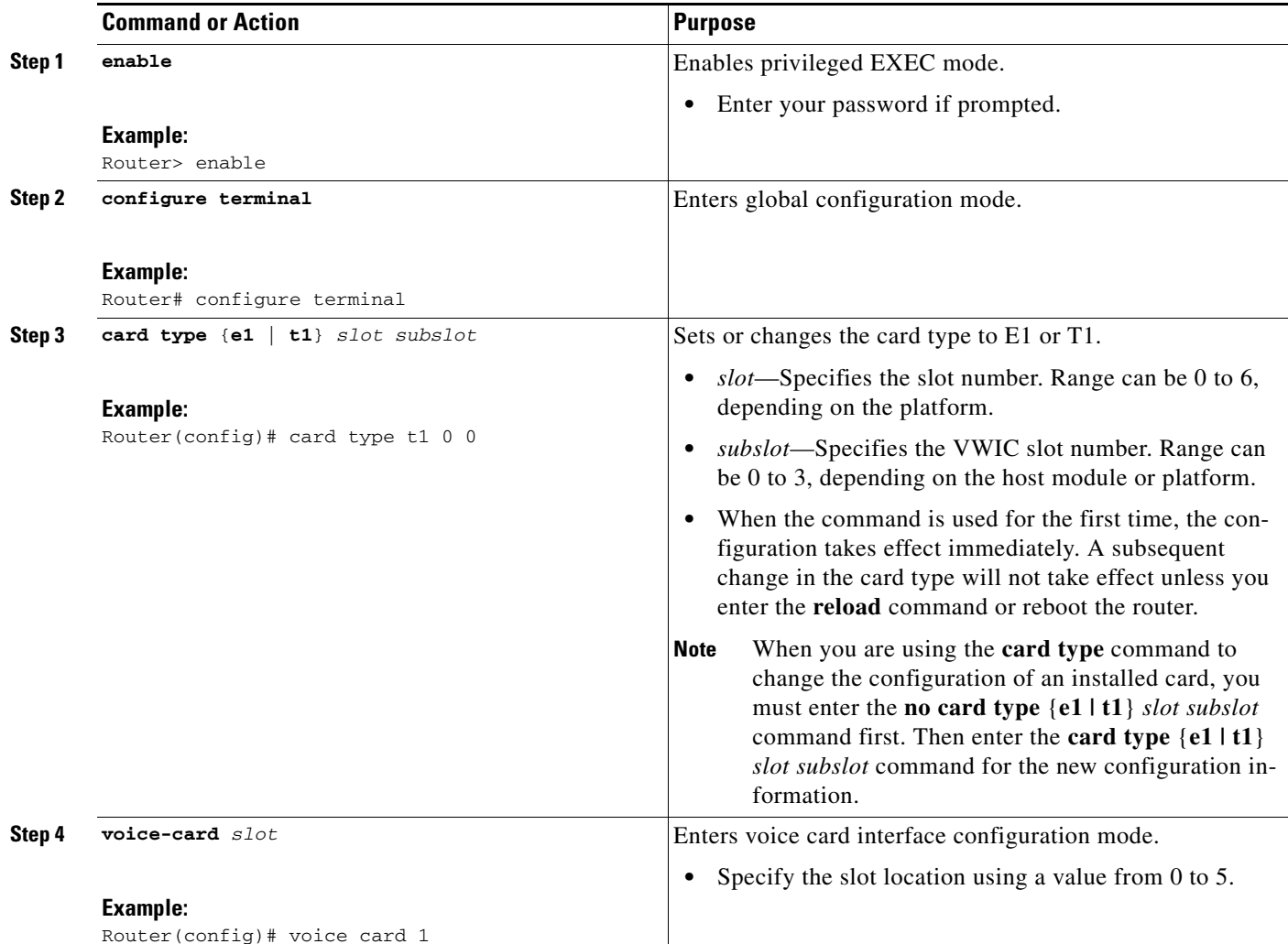

H

 $\mathsf I$ 

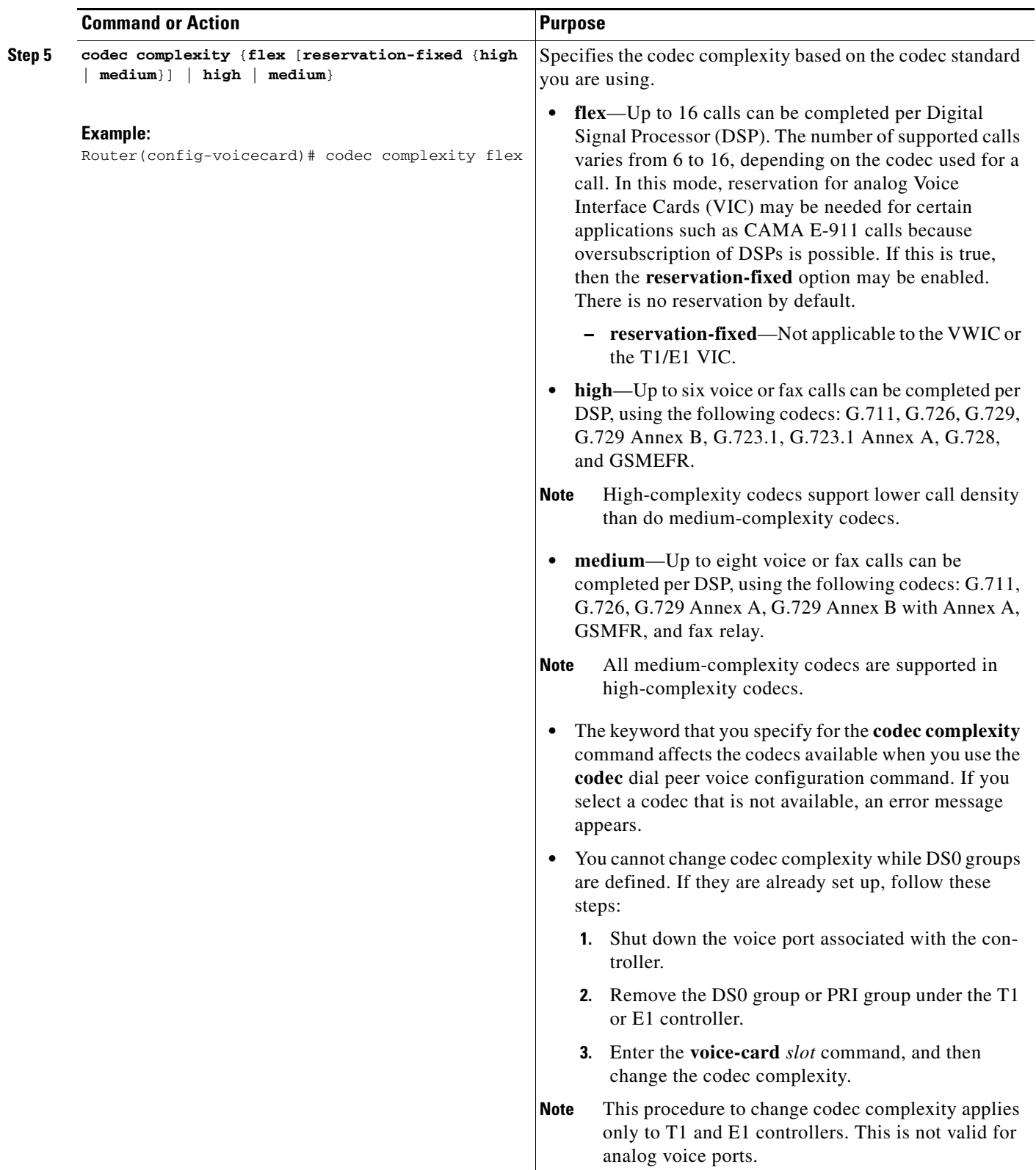

 $\mathbf{I}$ 

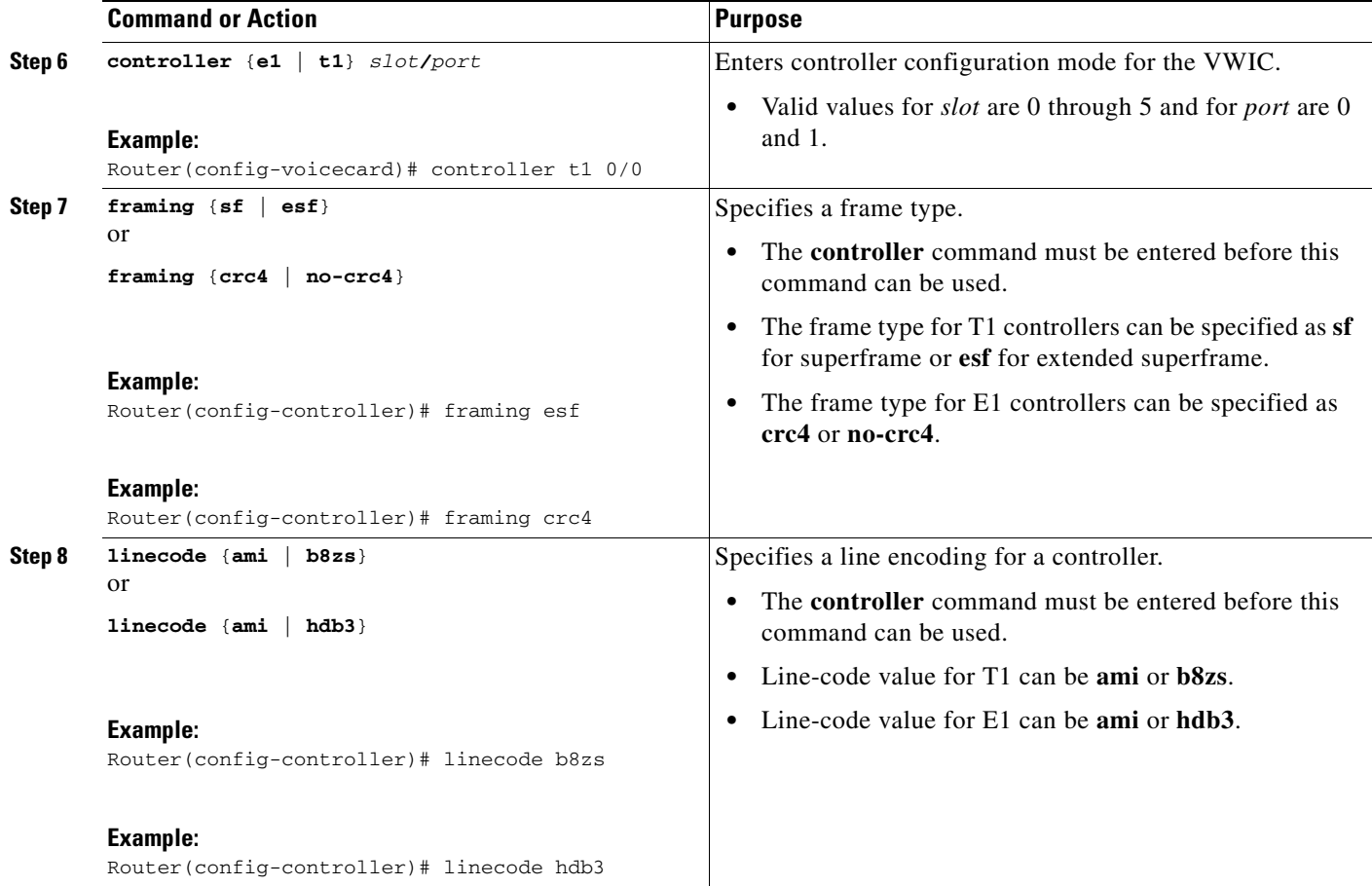

H

 $\mathsf I$ 

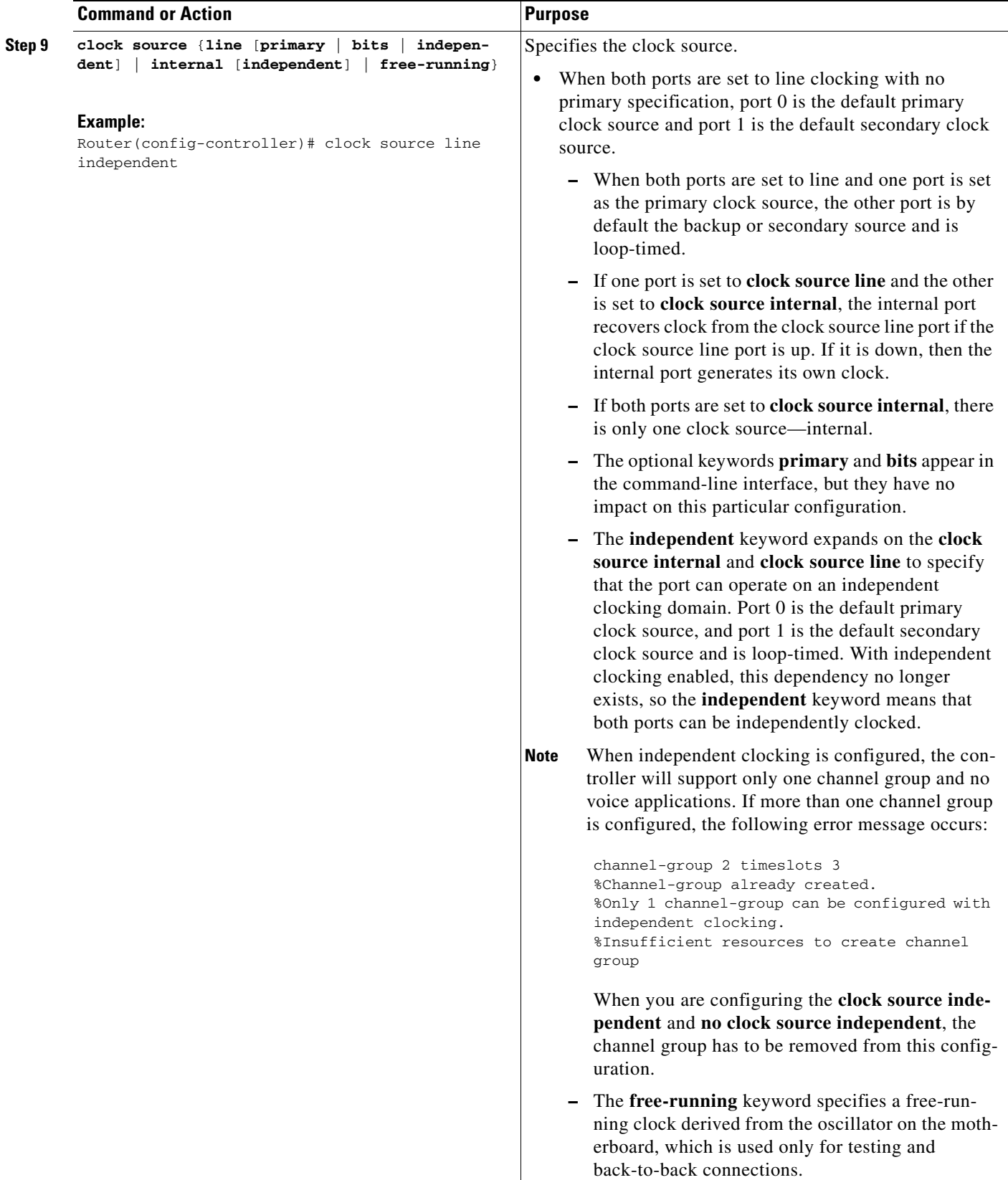

 $\mathbf{I}$ 

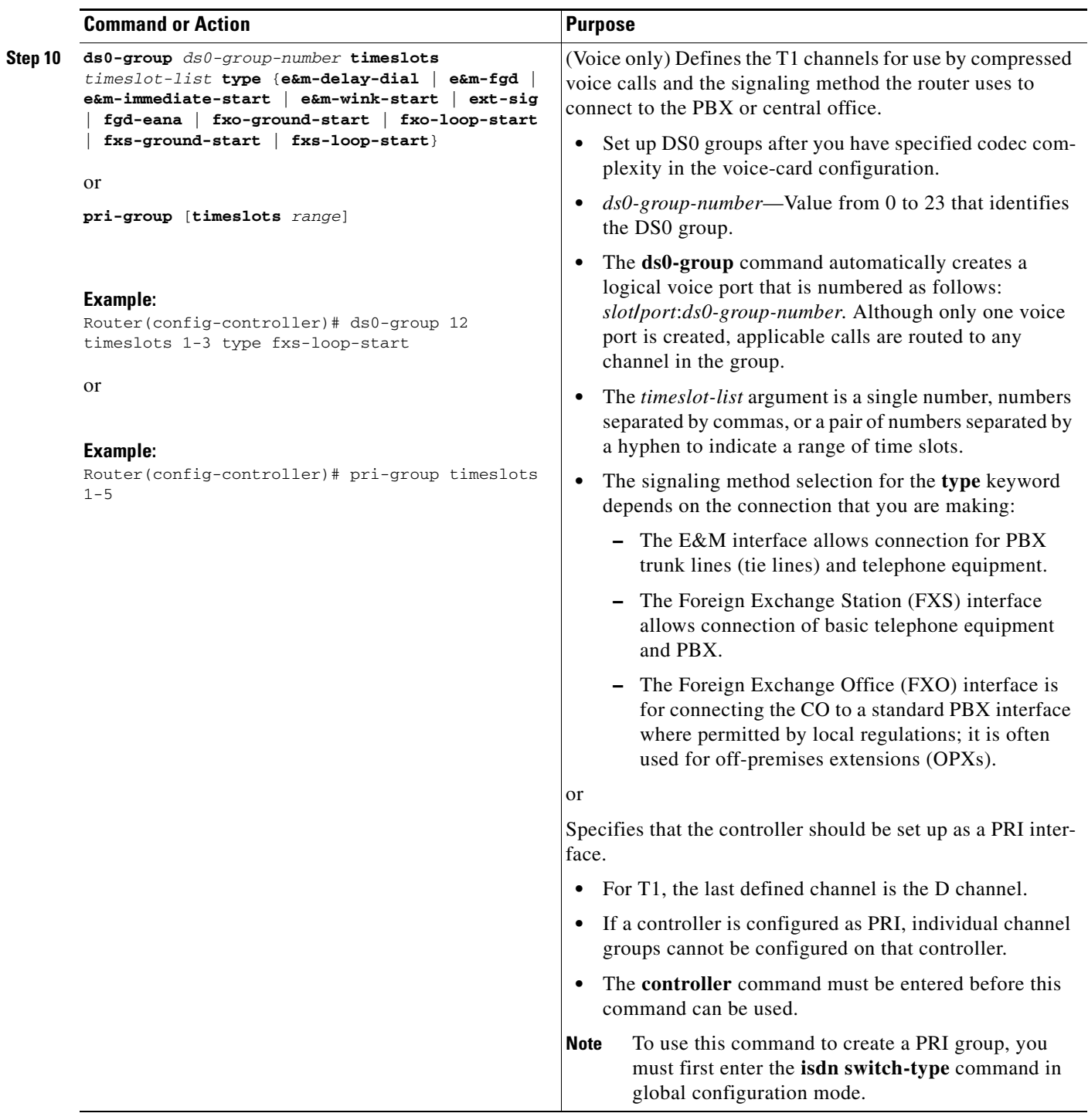

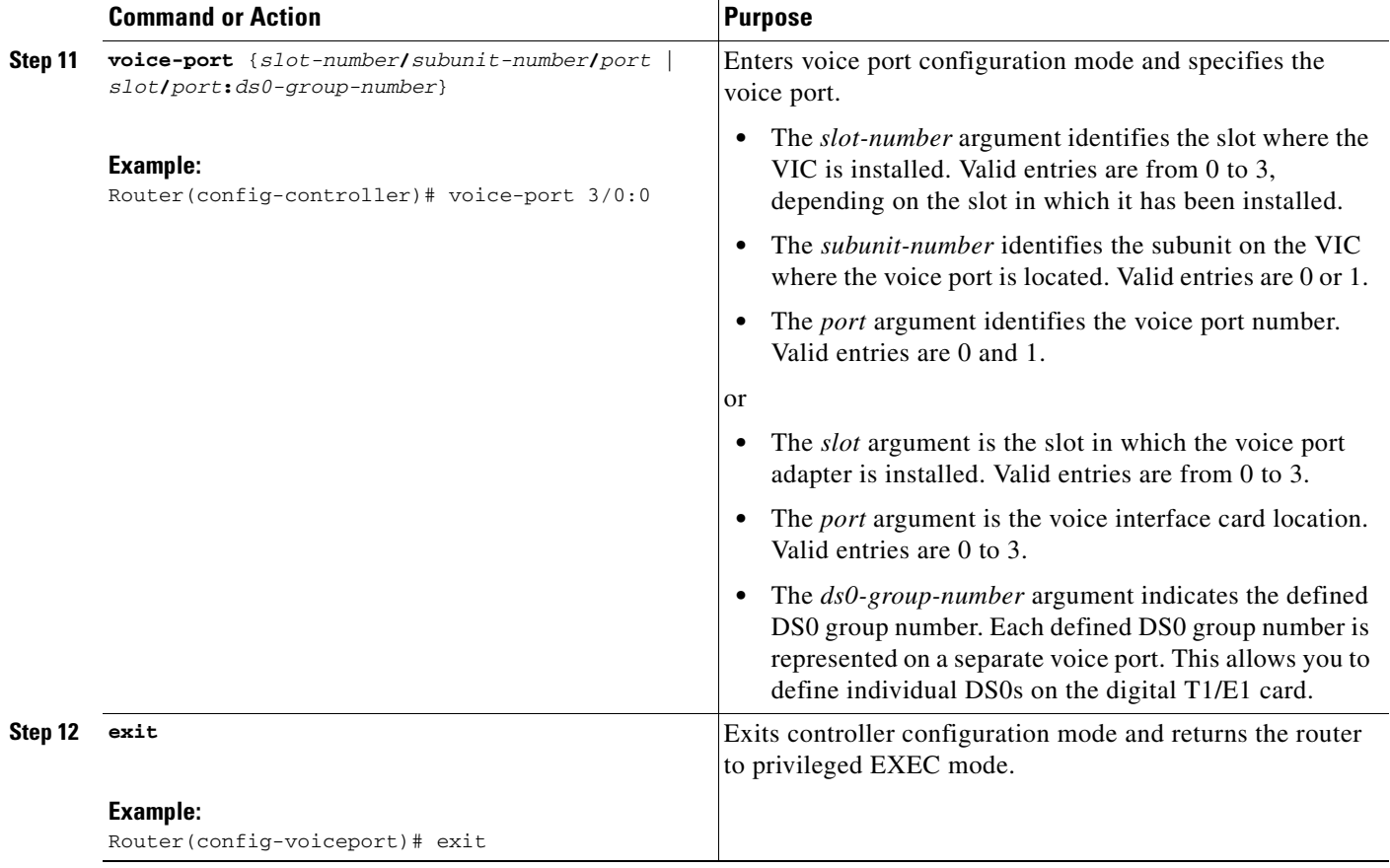

# <span id="page-9-0"></span>**Configuration Examples for T1/E1 VWIC3s with voice support**

This section shows an example for the 2-port VWIC3 in T1 configuration.

### **Example: 2-Port T1 VWIC3**

In this example, the 2-port VWIC3 is set to card type T1 and is configured with default settings. Channel groups are defined on ports 0 and 1.

```
informers# sh run
Building configuration...
! voice-card 0:
! Mixed PVDM3 and PVDM2 C5510 DSP cards detected.
! Mixed DSP types in this slot is an unsupported configuration.
! PVDM2 C5510 DSP cards have been disabled.
Warning! DSPs1, 2, 3, 4, 5, 6, in slot 0 are using non-default firmware from flash:
This is not recommended, the default version is 27.0.200
Current configuration : 2377 bytes
!
! Last configuration change at 13:59:20 PST Wed Mar 10 2010
!
version 15.1
service timestamps debug datetime msec localtime show-timezone
```
 $\mathbf I$ 

```
service timestamps log datetime msec localtime show-timezone
no service password-encryption
!
hostname informers
!
boot-start-marker
boot system flash:c3900e-universalpi13k9-mz.SSA.argot
boot-end-marker
!
card type t1 0 1 
card type e1 0 2 
logging buffered 8000
no logging console
enable password lab
!
no aaa new-model
! 
clock timezone PST 16
!
network-clock-participate wic 1 
no network-clock-participate wic 2 
network-clock-select 1 T1 0/1/0
no ipv6 cef
ip source-route
!
!
ip cef
!
!
no ip domain lookup
!
multilink bundle-name authenticated
!
!
!
!
isdn switch-type primary-ni
!
!
! 
voice-card 0
 codec complexity medium
!
!
!
voice service pots
!
voice service voip
!
!
!
!
!
license udi pid C3900-SPE250/K9 sn FHH1334001J
!
!
!
redundancy
!
!
crypto ikev2 diagnose error 50
!
! 
controller T1 0/1/0
```

```
 cablelength long 0db
  ds0-group 1 timeslots 1-24 type e&m-immediate-start
!
controller T1 0/1/1
  cablelength long 0db
  pri-group timeslots 1-24
!
!
controller E1 0/2/0
!
! 
!
!
!
! 
!
!
interface GigabitEthernet0/0
  ip address 1.2.146.10 255.255.0.0
  duplex auto
  speed auto
!
interface GigabitEthernet0/1
  no ip address
  shutdown
  duplex auto
  speed auto
!
interface GigabitEthernet0/2
  no ip address
  shutdown
  duplex auto
  speed auto
!
interface GigabitEthernet0/3
  no ip address
  shutdown
  duplex auto
  speed auto
!
interface Serial0/1/1:23
 no ip address
  encapsulation hdlc
  isdn switch-type primary-ni
  isdn incoming-voice voice
  no cdp enable
!
interface Serial0/1/2:1
 no ip address
!
!
ip forward-protocol nd
!
no ip http server
no ip http secure-server
!
ip route 223.255.254.0 255.255.255.0 1.2.0.1
!
!
!
! 
!
nls resp-timeout 1
cpd cr-id 1
```

```
!
!
control-plane
!
!
voice-port 0/0/0
!
voice-port 0/0/1
!
voice-port 0/1/0:1
!
voice-port 0/1/1:23
!
!
mgcp fax t38 ecm
!
!
!
!
! 
gatekeeper
 shutdown
!
!
line con 0
 exec-timeout 0 0
  transport output all
  flowcontrol hardware
line aux 0
line vty 0 4
  session-timeout 300 
  exec-timeout 0 0
 password lab
 no login
 transport input all
!
exception data-corruption buffer truncate
scheduler allocate 20000 1000
end
```
# <span id="page-12-0"></span>**Additional References**

### <span id="page-12-1"></span>**Related Documents**

 $\Gamma$ 

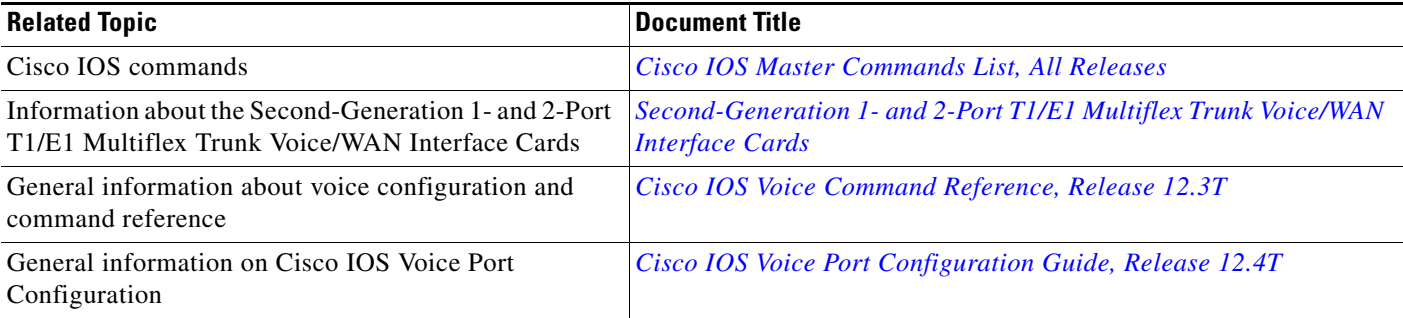

 $\mathsf I$ 

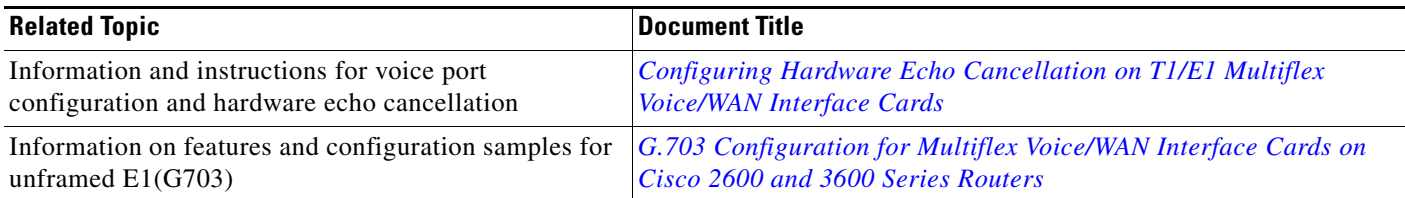

# **Standards**

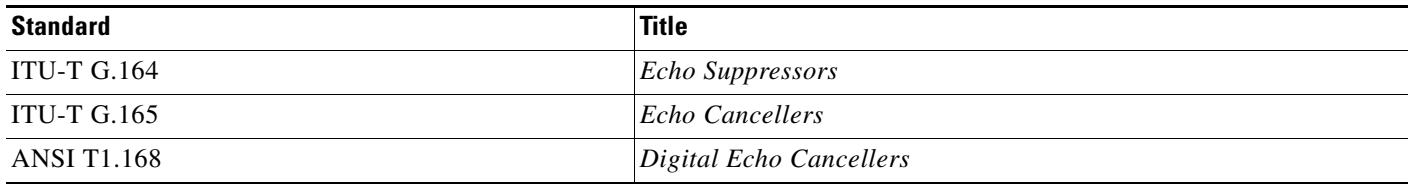

### **MIBs**

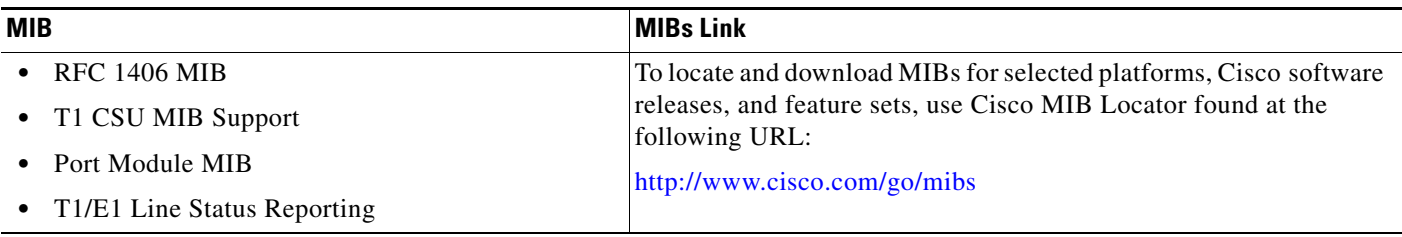

## **RFCs**

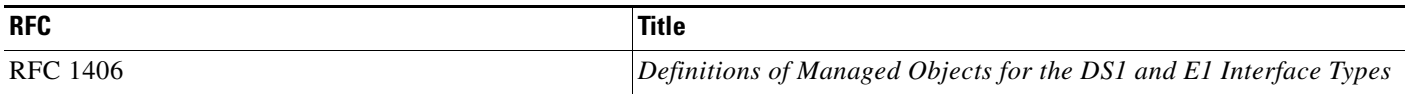

# **Technical Assistance**

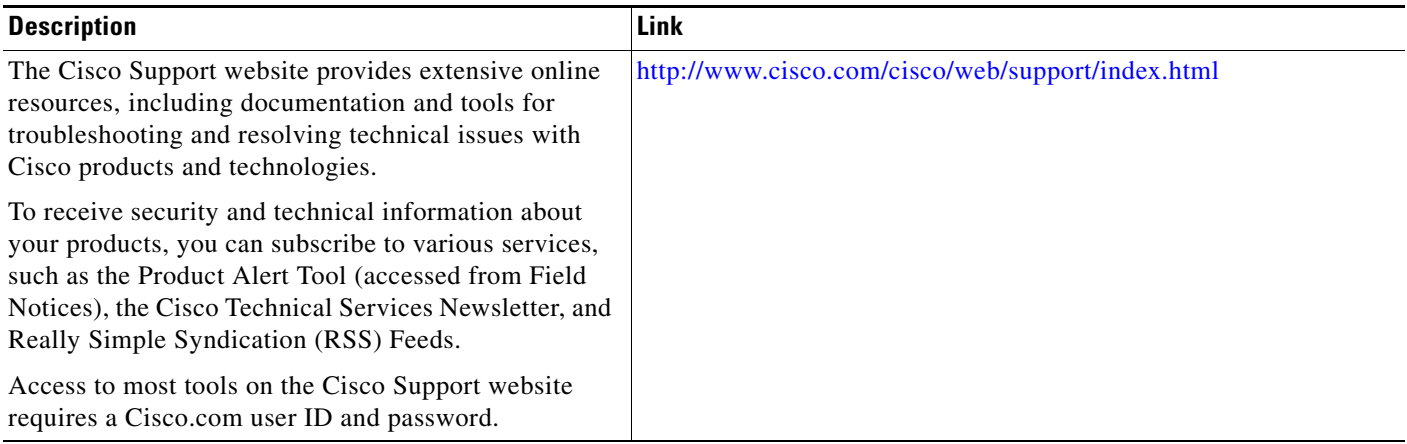

 $\mathbf I$ 

 $\mathbf I$ 

# <span id="page-14-0"></span>**Feature Information for Voice and Data Support on VWIC3s**

[Table 1](#page-14-1) lists the release history for this feature.

Use Cisco Feature Navigator to find information about platform support and software image support. Cisco Feature Navigator enables you to determine which software images support a specific software release, feature set, or platform. To access Cisco Feature Navigator, go to <http://www.cisco.com/go/cfn>. An account on Cisco.com is not required.

**Note** [Table 1](#page-14-1) lists only the software release that introduced support for a given feature in a given software release train. Unless noted otherwise, subsequent releases of that software release train also support that feature.

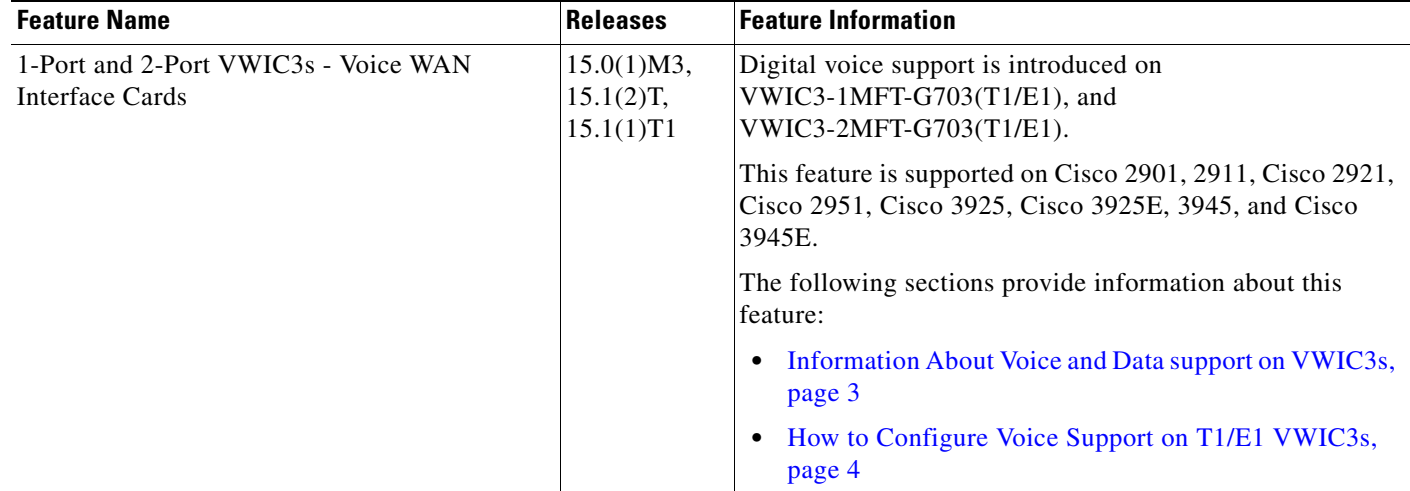

### <span id="page-14-1"></span>*Table 1 Feature Information for Voice and Data Support on VWIC3s*

**The Second** 

 $\mathsf I$